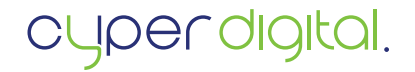

## L-Banner

So legen Sie Ihre Datei druckreif an., Hier ein Beispiel 80 x 200 cm

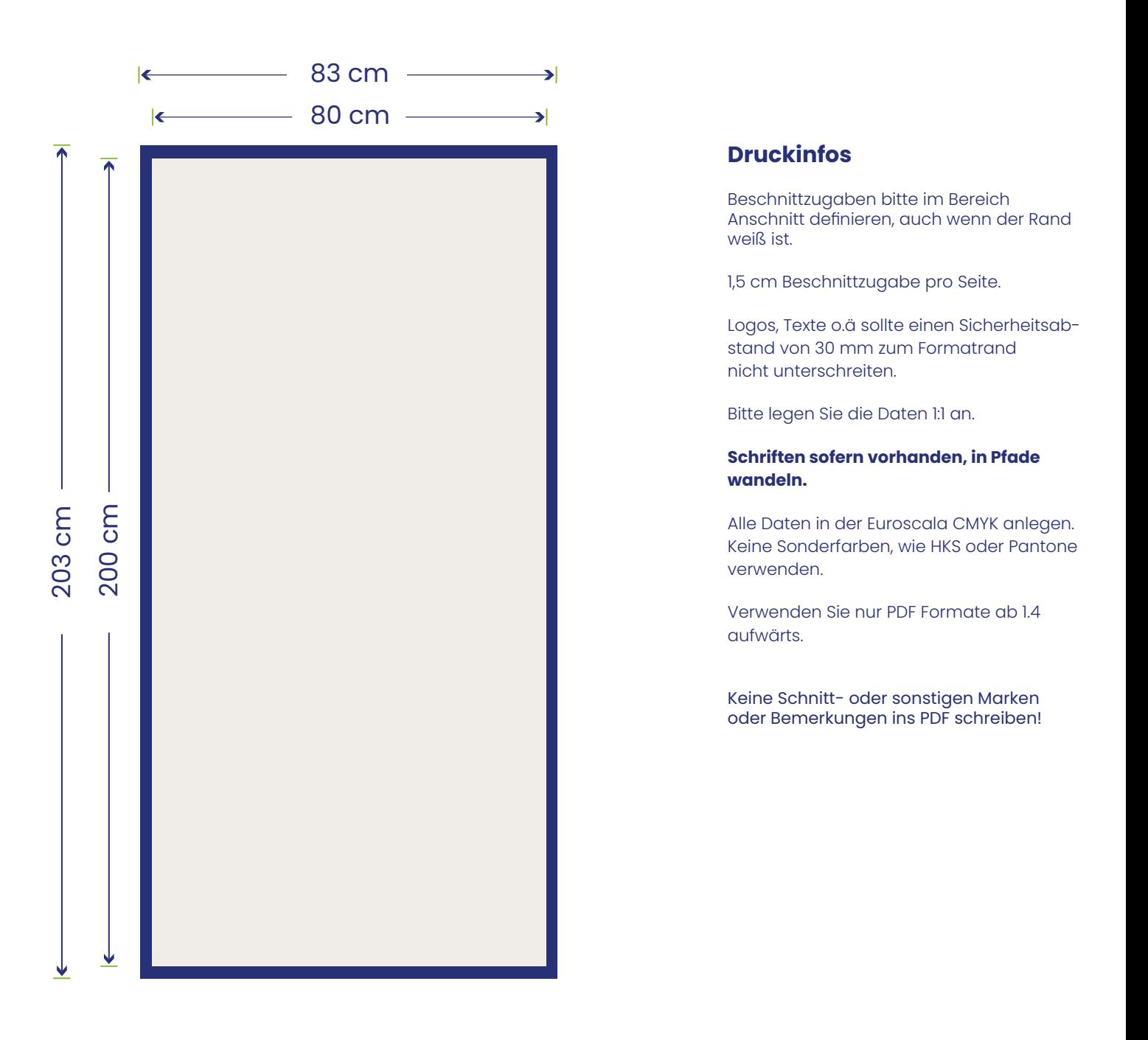

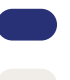

Anzulegendes Format inklusive Beschnittzugabe

Sichtbarer Bereich